Premiere Pro CS5

- 13 ISBN 9787115291493
- 10 ISBN 7115291497

出版时间:2013-2

页数:286

#### 版权说明:本站所提供下载的PDF图书仅提供预览和简介以及在线试读,请支持正版图书。

www.tushu111.com

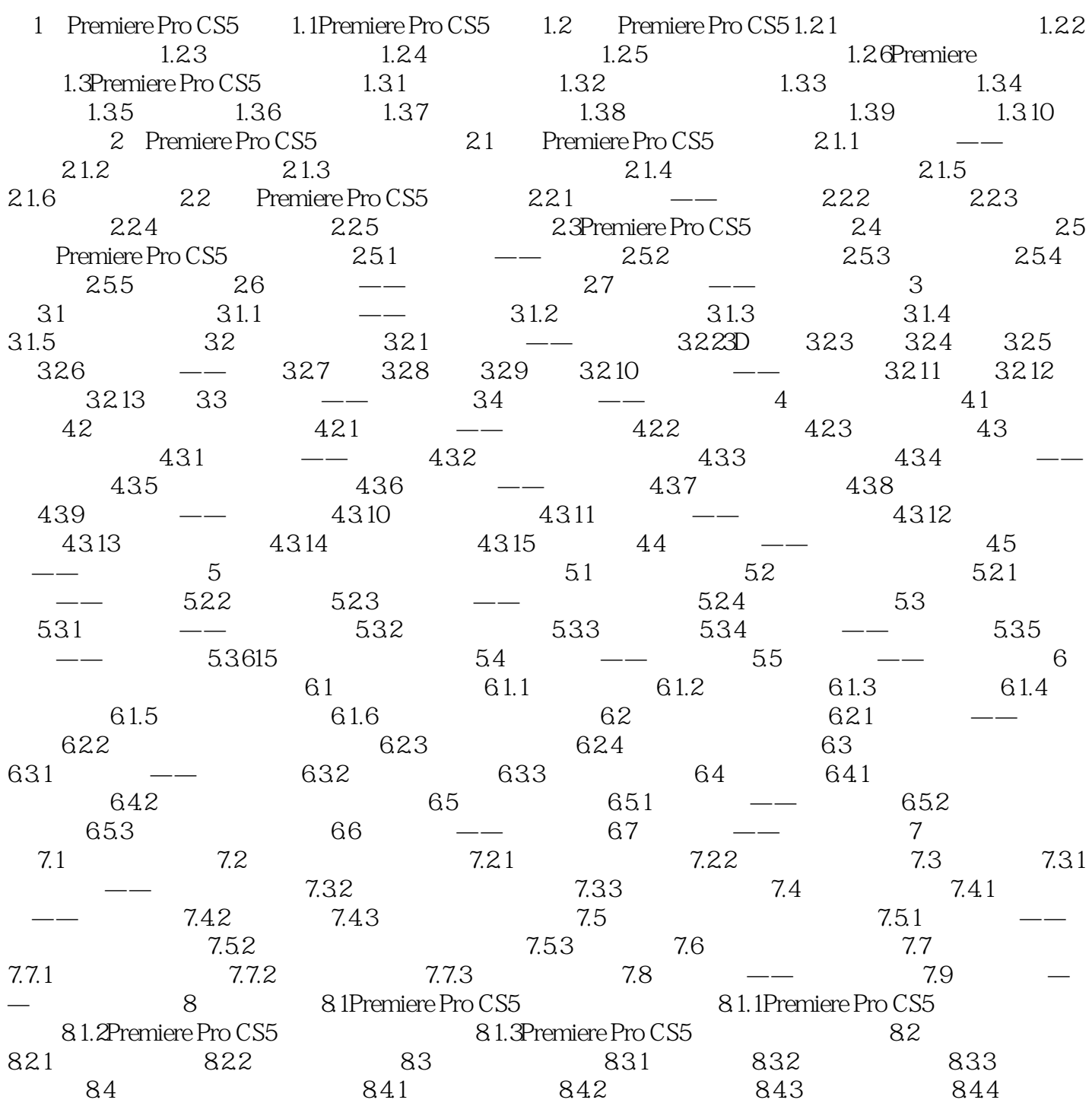

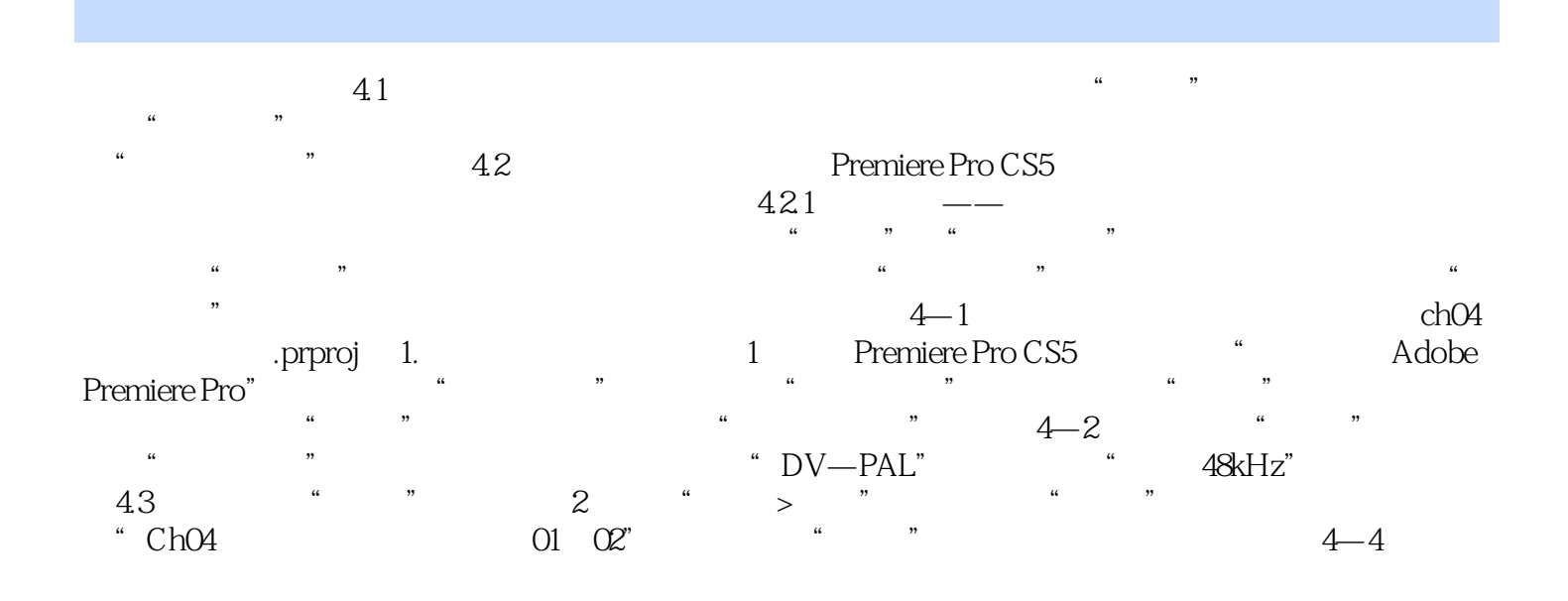

本站所提供下载的PDF图书仅提供预览和简介,请支持正版图书。

:www.tushu111.com